## Рассмотрено

на заседании методического совета Фонда поддержки современных образовательных технологий «Школа-вуз» Протокол №  $\frac{1}{2}$  от «  $\frac{1}{2}$  0 20/ $\frac{1}{2}$  г.

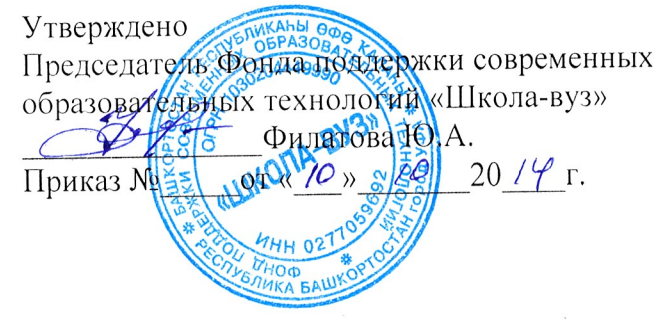

## Положение

о порядке разработки и утверждения рабочих программ учебных курсов в Фонде поддержки современных образовательных технологий «Школа-вуз»

### 1. Общие положения

1.1. Настоящее Положение о разработке и утверждении рабочих программ учебных предметов, курсов (далее - Положение) разработано в соответствии с требованиями Закона Российской Федерации «Об образовании в Российской Федерации» от 29.12.2017г. №273-ФЗ (с последующими изменениями и дополнениями), Закона Республики Башкортостан «Об образовании в Республике Башкортостан» от 01.07.2013 года №696-з (с последующими изменениями и дополнениями), федерального базисного учебного плана, утвержденного Приказом Минобразования России от 09.03.2004 № 1312 (с последующими изменениями и дополнениями), федерального государственного образовательного стандарта основного общего образования, утверждённого приказом Минобрнауки Российской Федерации от 17 декабря 2010 г. № 1897 (с последующими изменениями и дополнениями), Уставом Фонда поддержки современных образовательных технологий «Школа-вуз».

1.2. Настоящее Положение регулирует оформление, структуру, порядок разработки, утверждения и хранения рабочих программ учебных курсов (далее - рабочая программа).

1.3. Рабочая программа - это локальный нормативный документ, определяющий объем, порядок, содержание изучения учебного курса.

обеспечивать достижение Рабочие программы учебных курсов должны  $1.4.$ образовательной программы дополнительной результатов освоения планируемых (дошкольному, начальному общему, основному соответствующему уровню образования общему, среднему (полному) общему).

Разработка и утверждение рабочих программ учебных курсов относится к  $1.5.$ компетенции методического совета Фонда.

Рабочая программа составляется на ступень обучения с последующей 1.6. корректировкой.

1.7. Рабочая программа может быть единой для всех учителей данного предмета, работающих в Фонде, или индивидуальной.

# 2. Структура рабочей программы

2.1. Структура рабочей программы определяется настоящим Положением.

2.2. Рабочая программа должна содержать структурные элементы:

2.2.1. Титульный лист - структурный элемент программы, представляющий сведения о названии программы, которое должно отражать ее содержание, ступень обучения, ФИО, должность автора(ов) дополнительной образовательной программы.

2.2.2. Пояснительная записка - структурный элемент программы, поясняющий цели и задачи изучения данного курса, его задачи и специфику, а также методы и формы решения поставленных задач, рекомендации по их проведению. В пояснительной записке должно быть указано количество часов, отводимых на изучение данного курса, формы контроля и возможные варианты его проведения. Краткие планируемые результаты освоения курса.

2.2.3. Содержание учебного курса - это перечисление каждого тематического раздела предмета или курса с краткой характеристикой содержания данного раздела. Возможно указание часов, отводимых на данный раздел и указание подходов к оценке достижений по освоению данной темы.

2.2.4. Список использованной литературы

### 4. Утверждение рабочей программы

4.1. Разработанная рабочая программа рассматривается на заседании методического совета Фонда на предмет соответствия структуры и содержания программ установленным требованиям. Результаты рассмотрения рабочей программы фиксируются в протоколе. При соответствии рабочей программы установленным требованиям на ее титульном листе указываются реквизиты протокола заседания МС, на программа котором данная рассматривалась и утверждается председателем Фонда.

4.2. В случае необходимости корректировки рабочих программ председатель Фонда издает приказ о внесении изменений в образовательную программу в части корректировки содержания рабочих программ.

#### 5. Оформление и хранение рабочей программы

5.1. Рабочая программа оформляется в электронном и печатном вариантах. Печатный вариант рабочей программы дублирует электронную версию. Печатный вариант рабочей программы хранится у председателя Фонда. Электронный аналог рабочей программы хранится в электронной базе данных Фонда.

5.2. Утвержденные рабочие программы находятся в свободном доступе учителей Фонда для использования их в работе, в том числе для реализации права на участие в разработке на их основе усовершенствованных рабочих программ учебных курсов (модулей).